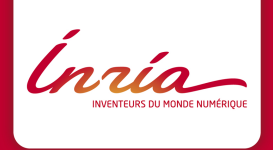

# BiiPS

#### a software for **B**ayesian **i**nference with **i**nteracting **P**article **S**ystems

A. Todeschini, F. Caron, P. Legrand, P. Del Moral

## Summary

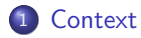

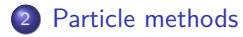

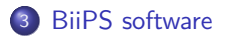

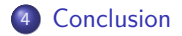

Ínría

## Summary

[Context](#page-2-0)

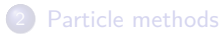

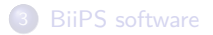

<span id="page-2-0"></span>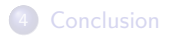

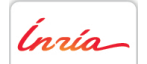

Bayesian inference involves the approximation of a probability distribution of an unknown parameter  $x \in E$  given the observations y:

 $\pi = p(x|y)$ 

Bayes rule:

<span id="page-3-0"></span>
$$
p(x|y) = \frac{p(x, y)}{p(y)}
$$
  
= 
$$
\frac{p(x)p(y|x)}{p(y)}
$$
  
= 
$$
\frac{\gamma(x)}{Z}
$$
 (1)

Marginal likelihood:

$$
Z=p(y)=\int_{E}p(y|x)p(x)dx
$$

Ingia-

Delivers both an estimate and the associated uncertainty

$$
\widehat{x}^{\text{MMSE}} = \mathbb{E}[x|y]
$$

$$
= \int_{E} x \ p(x|y) dx
$$

$$
Var(\widehat{x}^{\text{MMSE}}) = \mathbb{E}[(x - \widehat{x})^2 | Y]
$$

$$
= \int_{E} (x - \widehat{x})^2 p(x|y) dx
$$

More generally, we can integrate any test function  $\varphi(x)$ 

$$
I = \mathbb{E}[\varphi(x)|y] = \int_E \varphi(x) \ p(x|y) dx
$$

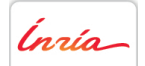

Delivers both an estimate and the associated uncertainty

$$
\widehat{x}^{\text{MMSE}} = \mathbb{E}[x|y]
$$

$$
= \int_{E} x \ p(x|y) dx
$$

$$
Var(\widehat{x}^{\text{MMSE}}) = \mathbb{E}[(x - \widehat{x})^2 | Y]
$$

$$
= \int_{E} (x - \widehat{x})^2 p(x|y) dx
$$

More generally, we can integrate any test function  $\varphi(x)$ 

$$
I = \mathbb{E}[\varphi(x)|y] = \int_E \varphi(x) \; p(x|y) dx
$$

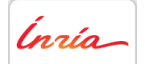

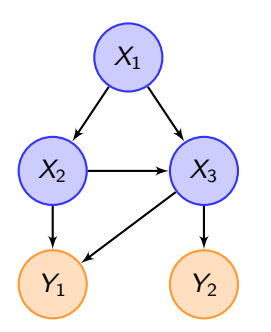

The graph displays a factorization of the joint distribution:

 $p(x_{1:3}, y_{1:2})$ 

Figure: Directed acyclic graph

Ínría

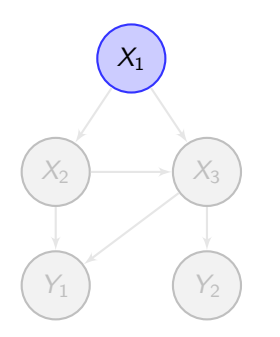

Figure: Directed acyclic graph

The graph displays a factorization of the joint distribution:

 $p(x_{1:3}, y_{1:2}) = p(x_1) p(x_2|x_1) p(x_3|x_2, x_1)$ 

Insia-

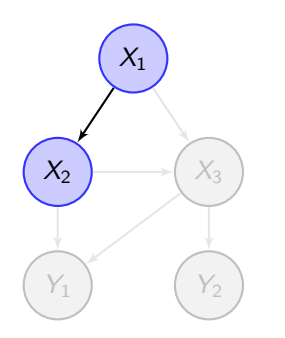

Figure: Directed acyclic graph

The graph displays a factorization of the joint distribution:

 $p(x_{1:3}, y_{1:2}) = p(x_1) p(x_2|x_1) p(x_3|x_2, x_1)$ 

Ínría-

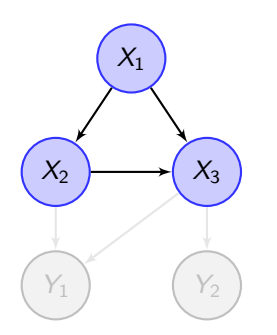

Figure: Directed acyclic graph

The graph displays a factorization of the joint distribution:

 $p(x_{1:3}, y_{1:2}) = p(x_1) p(x_2|x_1) p(x_3|x_2, x_1)$ 

Ínría-

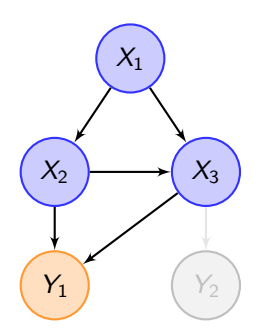

Figure: Directed acyclic graph

The graph displays a factorization of the joint distribution:

$$
p(x_{1:3}, y_{1:2}) = p(x_1) p(x_2|x_1) p(x_3|x_2, x_1)
$$
  

$$
p(y_1|x_2, x_3) p(y_2|x_3)
$$

Ínría

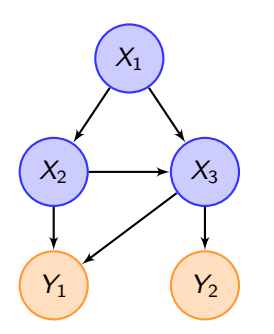

Figure: Directed acyclic graph

The graph displays a factorization of the joint distribution:

$$
p(x_{1:3}, y_{1:2}) = p(x_1) p(x_2|x_1) p(x_3|x_2, x_1)
$$
  

$$
p(y_1|x_2, x_3) p(y_2|x_3)
$$

Ínría

#### Hidden Markov Models / state-space models

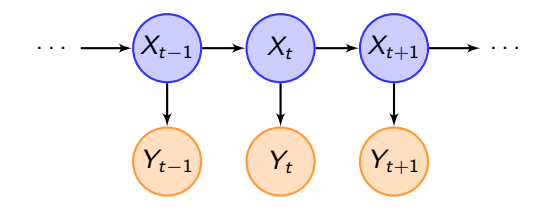

 $p(x_0)$  Initial distribution  $\forall t = 1, \ldots, T$  $\int p(x_{t+1}|x_t)$  Evolution model  $\rho(y_t|x_t)$  Measurement model

where  $x_t \in \mathcal{X}$ , e.g.  $\mathbb{R}^n$ 

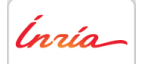

#### Bayesian inference on HMM

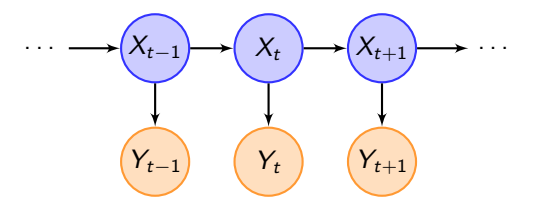

$$
\begin{array}{rcl}\nX & = & X_{0:t} \in E = \mathcal{X}^{t+1} \\
Y & = & Y_{1:t}\n\end{array}
$$

[\(1\)](#page-3-0) becomes

$$
p(x_{0:t}|y_{1:t}) = \frac{p(x_{0:t}) p(y_{1:t}|x_{0:t})}{p(y_{1:t})}
$$
  
=  $p(x_{0:t-1}|y_{1:t-1}) \frac{p(x_t|x_{t-1}) p(y_t|x_t)}{p(y_t|y_{1:t-1})}$ 

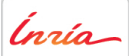

A. Todeschini et al. - BiiPS Rencontres R Bordeaux 30 July 2012-8/30

- Many problems (inverse problems, filtering, tracking, deconvolution, etc..) can be formulated in this context
- The posterior distribution is usually not calculable analytically
	- $\triangleright$  complex non linear models
	- $\blacktriangleright$  high dimension
- ... hence requiring the use of stochastic simulation techniques

Ínría-

- Many problems (inverse problems, filtering, tracking, deconvolution, etc..) can be formulated in this context
- The posterior distribution is usually not calculable analytically
	- $\triangleright$  complex non linear models
	- $\blacktriangleright$  high dimension
- ... hence requiring the use of stochastic simulation techniques

Ínría-

## BUGS

#### Bayesian inference Using Gibbs Sampling

• More than 20 years history

- $\triangleright$  'Classic' BUGS: started in 1989 at MRC Biostatistics Unit
- ▶ WinBUGS: co-developped with Imperial College School of Medicine
- $\triangleright$  OpenBUGS: open source release and experimental development
- $\triangleright$  JAGS (c) Martyn Plummer: open source clone in C++
- Expert system runs MCMC methods (Gibbs, Metropolis, ...) in a 'black-box' fashion
	- $\triangleright$  Iterative algorithms: approximately sampling according to target posterior distribution
- **•** User-friendly
- Very popular among practitioners, applying MCMC methods to a wide range of applications

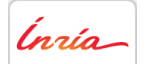

## Summary

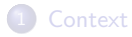

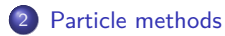

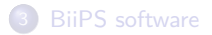

<span id="page-17-0"></span>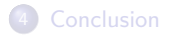

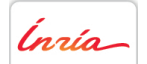

- A new generation of stochastic algorithms has emerged in recent years (particle filtering, sequential Monte Carlo methods, etc.).
- Based on interacting particle systems
- **Two stochastic mechanisms** 
	- **4** Mutation: the particles explore their environment randomly and independently
	- **2** Selection: the best suited particles are duplicated, others removed
- Designed to sample from a sequence of distributions  $\pi_k(x_{1:k})$  e.g.  $\pi_k(x_{1:k}) = p(x_{1:k}|y_{1:k})$
- when we can only compute the unnormalized version  $\gamma_k(x_{1:k})$

$$
\pi_k(x_{1:k}) = \frac{\gamma_k(x_{1:k})}{Z_k} = \frac{p(x_{1:k}, y_{1:k})}{p(y_{1:k})}
$$

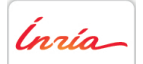

- A new generation of stochastic algorithms has emerged in recent years (particle filtering, sequential Monte Carlo methods, etc.).
- Based on interacting particle systems
- **Two stochastic mechanisms** 
	- **4** Mutation: the particles explore their environment randomly and independently
	- **2** Selection: the best suited particles are duplicated, others removed
- Designed to sample from a sequence of distributions  $\pi_k(x_{1:k})$  e.g.  $\pi_k(x_{1:k}) = p(x_{1:k}|y_{1:k})$
- when we can only compute the unnormalized version  $\gamma_k(x_{1:k})$

$$
\pi_k(x_{1:k}) = \frac{\gamma_k(x_{1:k})}{Z_k} = \frac{p(x_{1:k}, y_{1:k})}{p(y_{1:k})}
$$

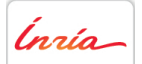

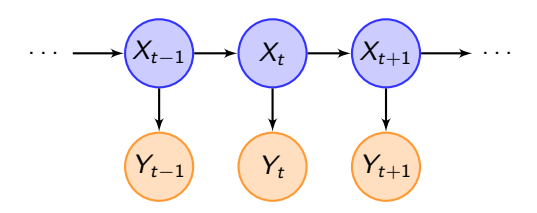

#### 1D linear gaussian state-space model

 $X_0 \sim \mathcal{N}(0, 1)$ 

 $Y_t|X_t \sim \mathcal{N}(X_t, 2)$ 

Pour 
$$
t = 1, ..., 20
$$
  

$$
X_t | X_{t-1} \sim \mathcal{N}(X_{t-1}, 1)
$$

$$
Y_t | X_t \sim \mathcal{N}(X_t, 2)
$$

Filtering problem: estimate  $p(x_t|y_{1:t})$ 

Optimal solution tractable by Kalman filter

A. Todeschini et al. - BiiPS Rencontres R Bordeaux July 2012- 13/30

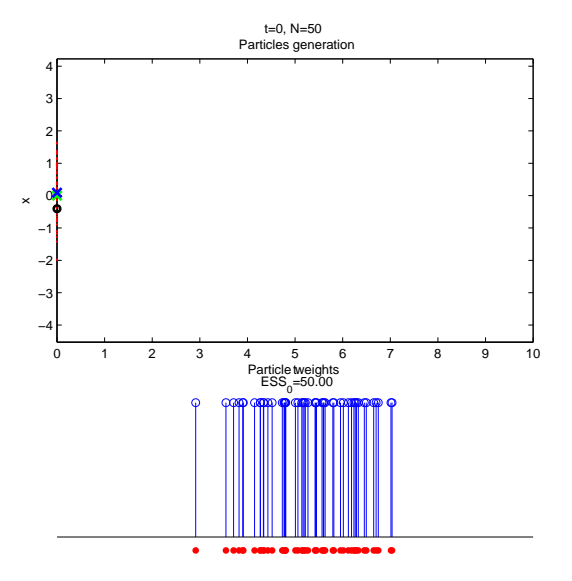

Ínría

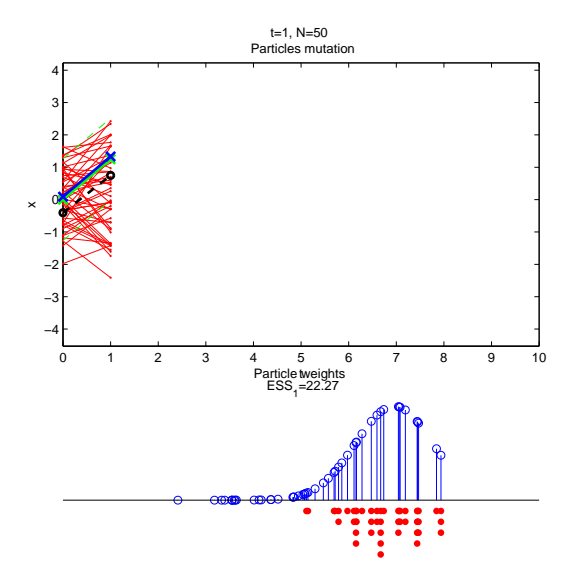

Inría

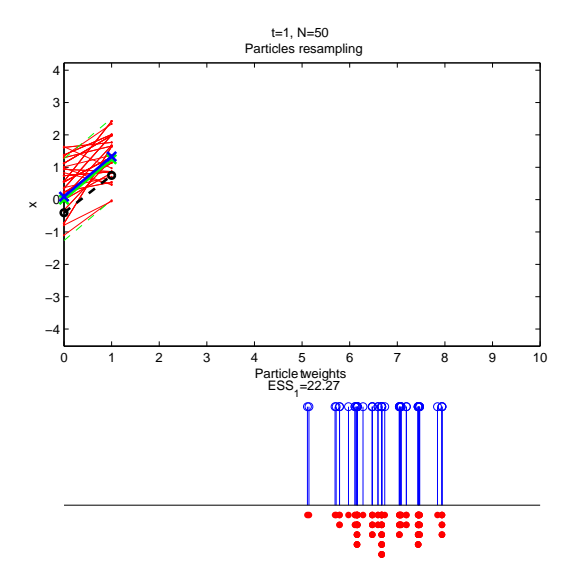

Ínría

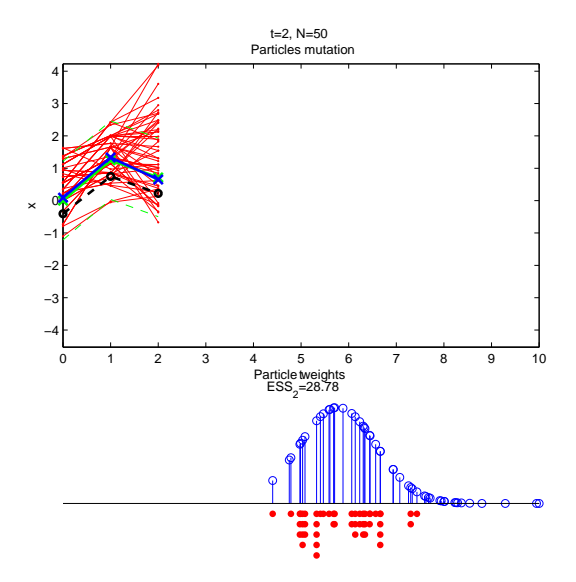

Ínría

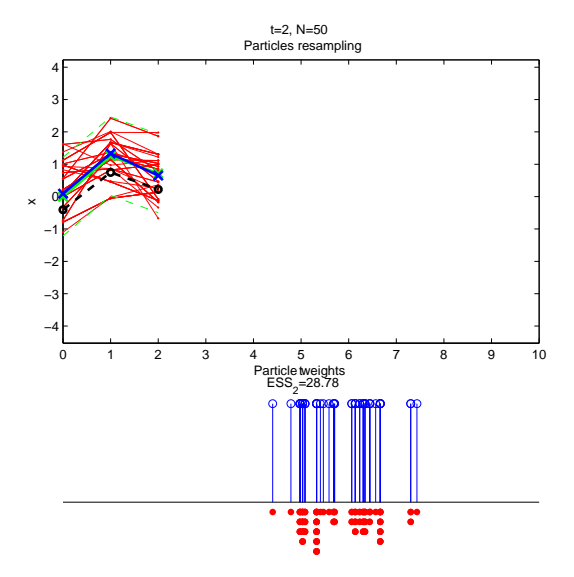

Ínría

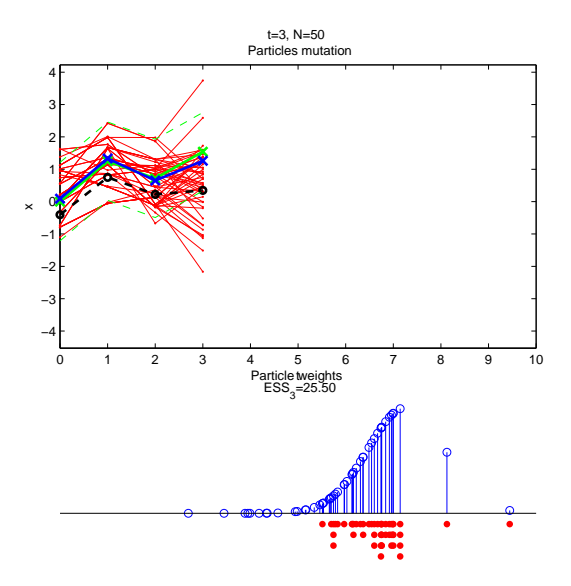

Inría

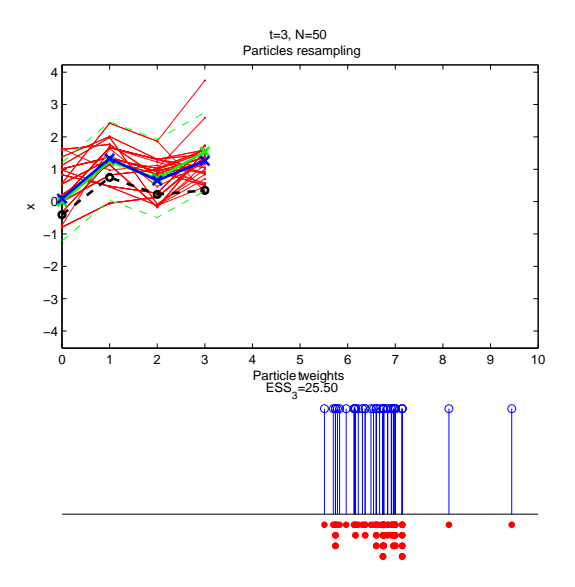

Ínría

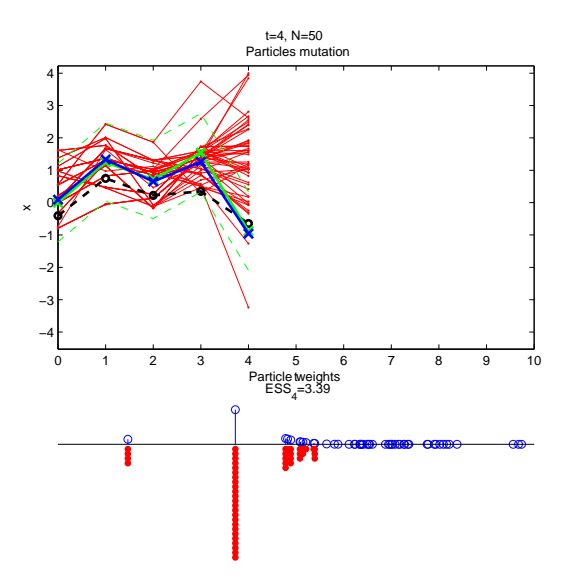

Ínría

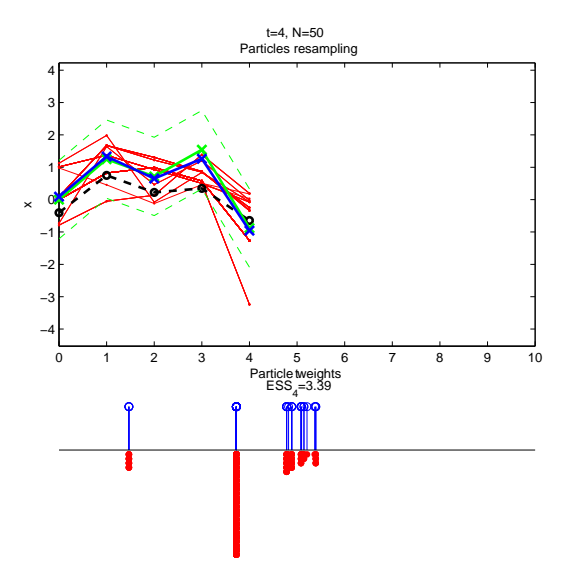

Ínría

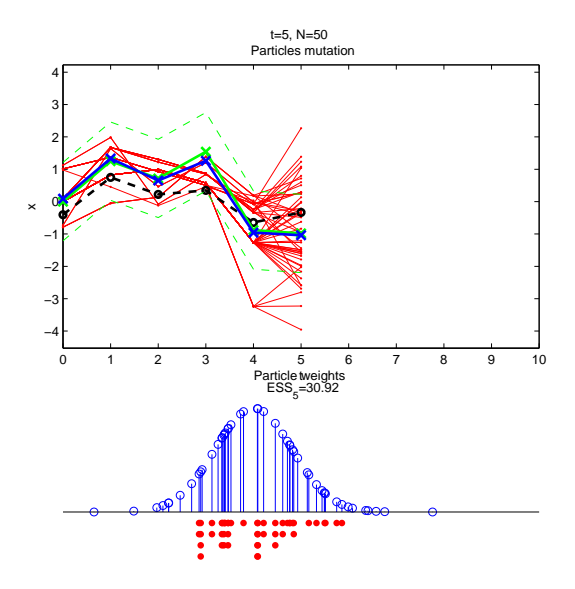

Inria

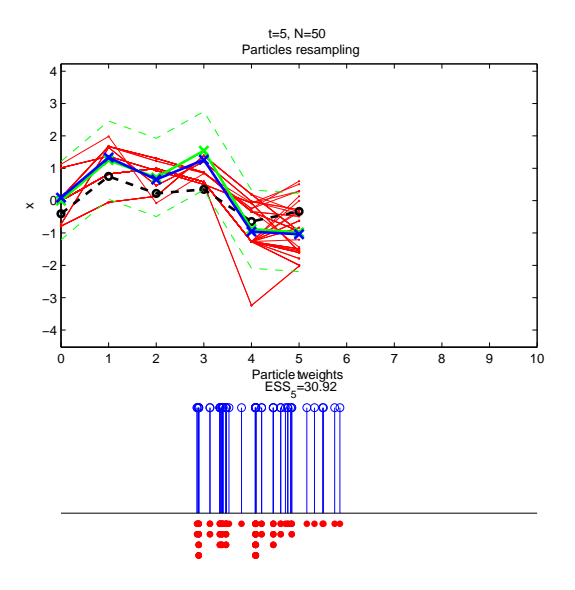

Ínría

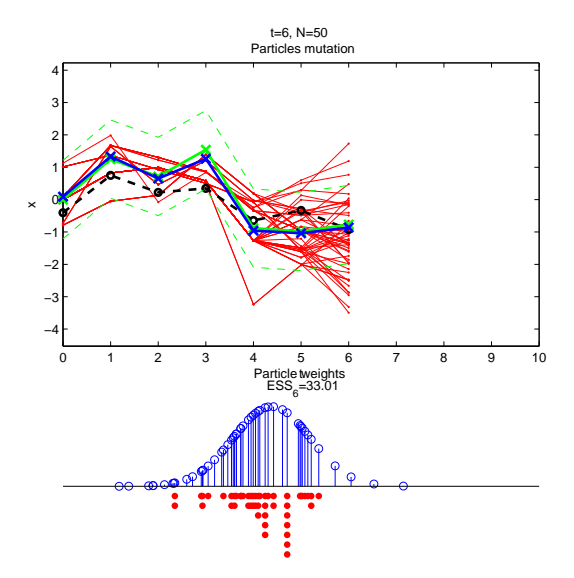

*Inria* 

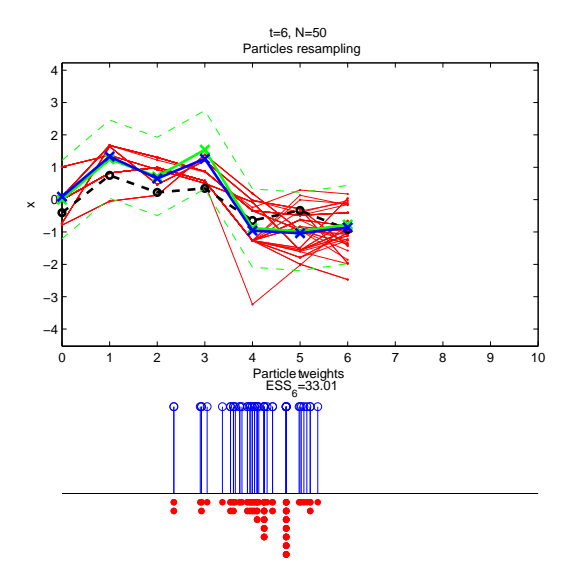

Ínría

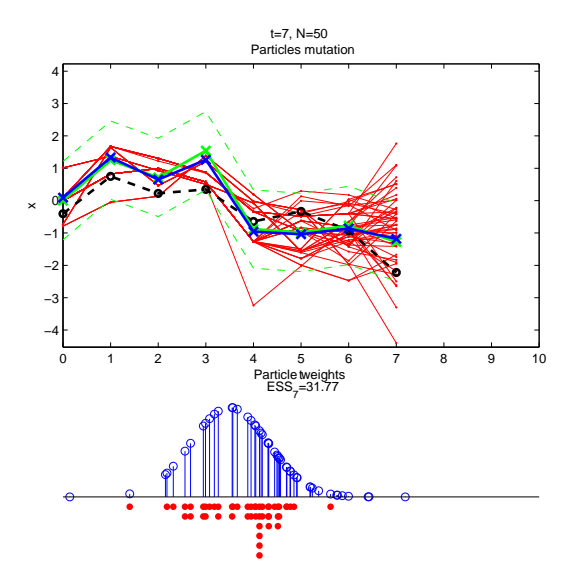

Ínría

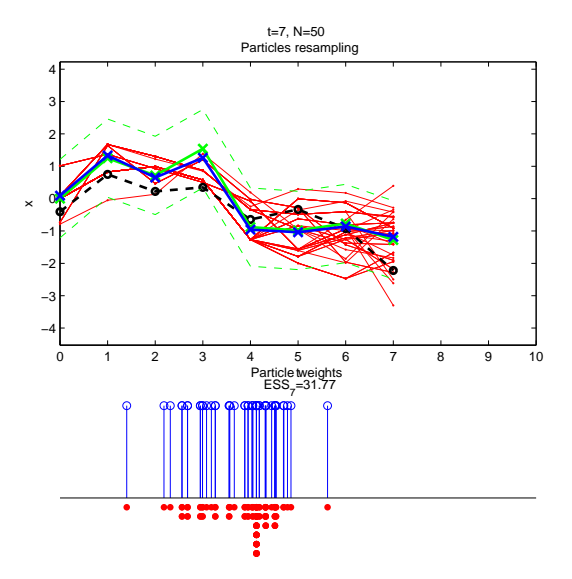

Ínría

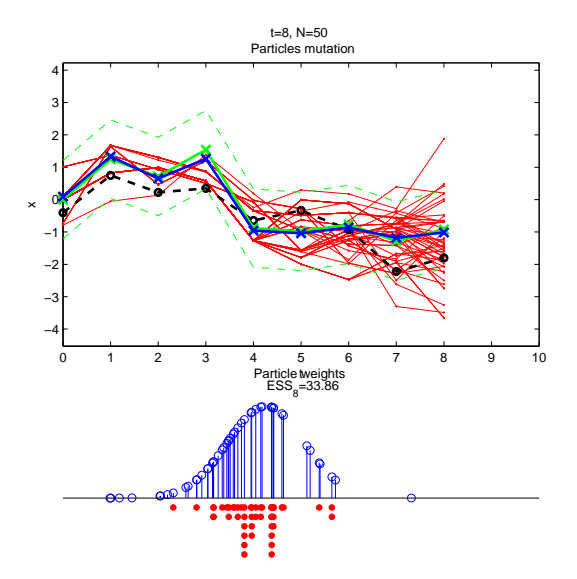

Inría

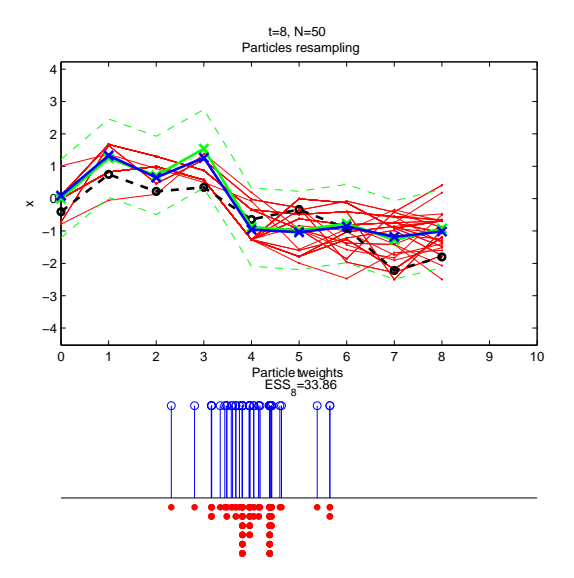

Ínría

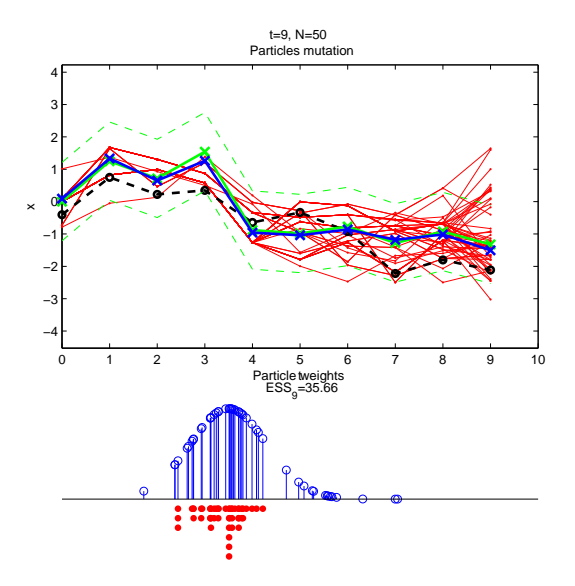

Ínría

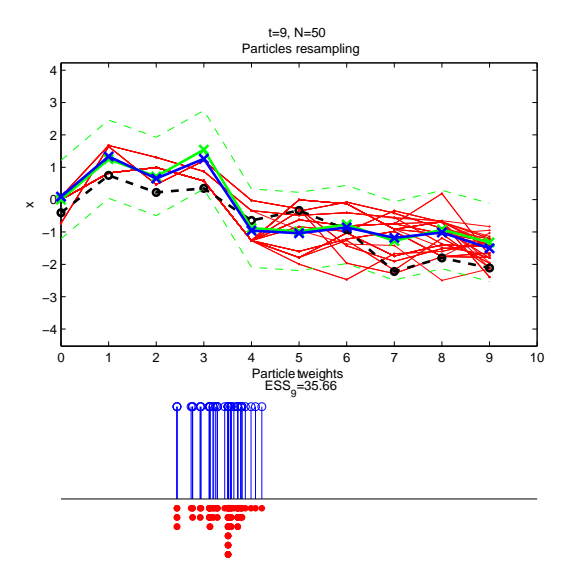

Ínría

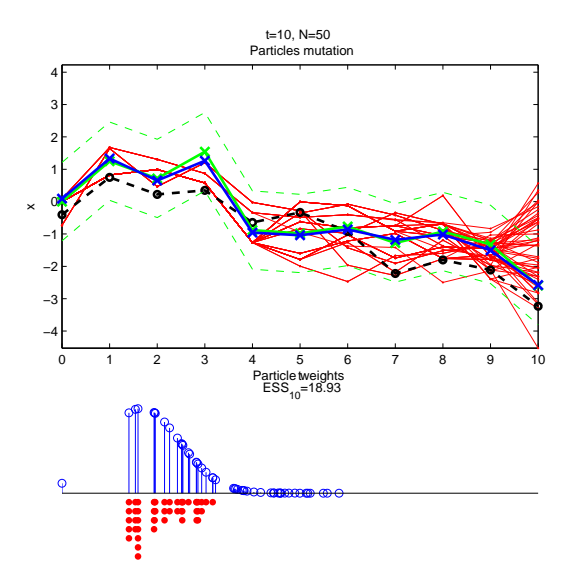

Ínría

Generic SMC algorithm

#### SMC algorithm with N particles

• At time 1: for  $i = 1, \ldots, N$ 

$$
\blacktriangleright \text{ Sample } x_1^{(i)} \sim q_1(x_1)
$$

► Compute unnormalized weights  $w_1^{(i)} = \frac{\gamma(x_1^{(i)})}{\gamma(x_1^{(i)})}$  $q_1(x_1^{(i)})$ 

• At time 
$$
k = 2, \ldots, n
$$
: for  $i = 1, \ldots, N$ 

► Resample  $\{x_{k-1}^{(i)}, W_{k-1}^{(i)}\}$  and set  $W_{k-1}^{(i)} = 1/N$ 

$$
\blacktriangleright \text{ Sample } x_k^{(i)} \sim q_k(x_k | x_{1:k-1})
$$

► Compute unnormalized weights  $w_k^{(i)} = W_{k-1}^{(i)} \frac{\gamma_k(X_{1:k}^{(i)})}{\gamma_k(X_{1:k}^{(i)})}$  $\gamma_{k-1}(x_{1:k-1}^{(i)})q_{k}(x)$ (i) k ) Incremental weight

Ínsía.

**Estimates** 

At time  $k$  we can approximate integrals  $I_k = \mathbb{E}_{\pi_k}[\varphi(\mathsf{x}_k)]$  by

$$
\widehat{I_k} = \sum_{i=1}^N W_k^{(i)} \varphi(x_n^{(i)})
$$

• We also obtain sequential approximations of the normalizing constant

$$
Z_k = Z_{k-1} \frac{1}{N} \sum_{i=1}^N \alpha_k(x_{1:k}^{(i)})
$$

Effective Sample Size criterions give quality indicators between 1 and N

$$
ESS_k \approx \left(\sum_{i=1}^N (W_k^{(i)})^2\right)^{-1}
$$

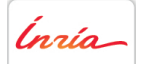

- They are more appropriate than MCMC in several situations (highly correlated variables, multimodality)
- Do not require convergence time to equilibrium, suitable for dynamic estimation problems
- But: no "black box" software allowing the use of these techniques by non-experts

Ínría-

## Summary

**[Context](#page-2-0)** 

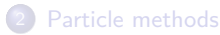

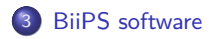

<span id="page-44-0"></span>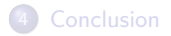

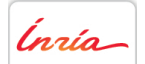

#### BiiPS software

#### **Objectives**

Develop a "black box" software to make **B**ayesian **i**nference using **i**nteracting **P**article **S**ystems.

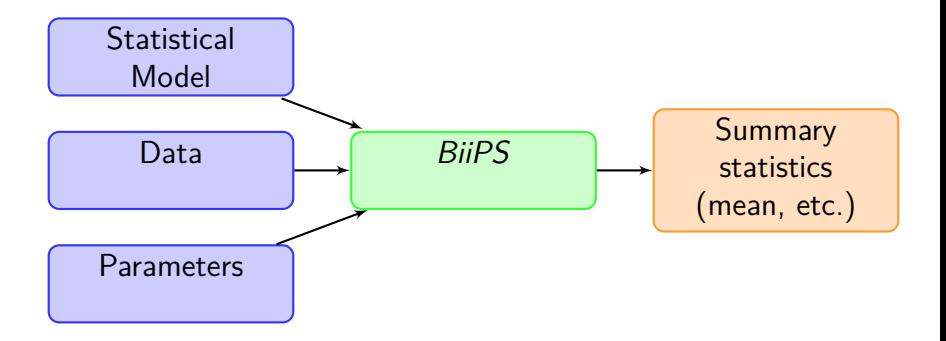

#### Figure: Input/Output diagram

Ínría

#### BiiPS software

Features

- Core libraries in  $C_{++}$  ( $>$  25K lines of code) making use of Boost
	- $\triangleright$  Creates a graphical model and executes a particle algorithm (filtering and smoothing)
	- $\triangleright$  Selects automatically the order of the variables to be sampled
	- $\triangleright$  Selects automatically the laws of exploration (conjugate and non conjugate cases)
	- $\triangleright$  Module with its extensible set of functions, distributions and samplers
- BUGS language compatible: compiler adapted from JAGS  $\odot$  M. Plummer
- $\bullet$  RBiips interface to R making use of Rcpp package

Ínría-

}

Ingia-

Financial econometry

Consider infering the underlying volatility  $X_{1:t}$  from observed price or rate data  $Y_{1:t}$ 

$$
X_1 \sim \mathcal{N}(0, \frac{\sigma^2}{1-\alpha^2})
$$
  

$$
X_t | X_{t-1} \sim \mathcal{N}(\alpha x_{t-1}, \frac{\sigma^2}{1-\alpha^2}) \quad t > 1
$$
  

$$
y_t | X_t \sim \mathcal{N}(0, \beta^2 \exp(x_t)) \quad t > 1
$$

#### BUGS language "volatility.bug"

**model** { prec.x <- (1-alphaˆ2) / sigmaˆ2 x[1] ∼ **dnorm**(0, prec.x) **for** (t **in** 2:t.max) { x[t] ∼ **dnorm**(alpha \* x[t-1], prec.x) prec.y[t] <- 1 / (betaˆ2 \* exp(x[t])) y[t] ∼ **dnorm**(0, prec.y[t]) }

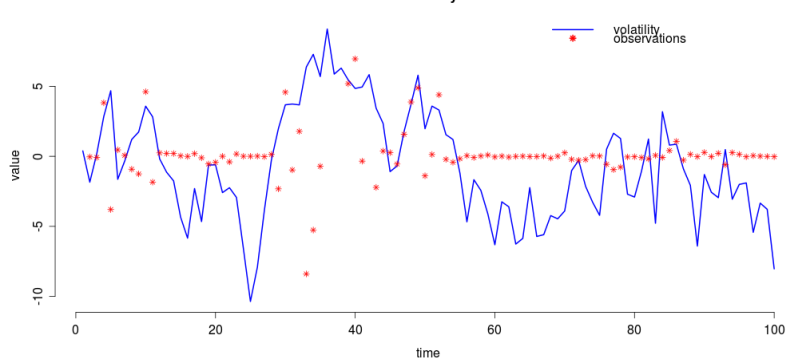

Stochastic volatility simulation

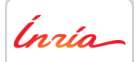

#### # Define data data <- list(t.max=100, sigma=1.0, alpha=0.91, beta=0.5,  $y=y$ )

Ínría

```
# Define data
data \le list(t.max=100, sigma=1.0,
             alpha=0.91, beta=0.5,
             y=y)
```

```
# Compile the model and load the data
model <- biips.model("volatility.bug",
                     data)
```
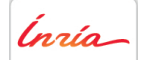

```
# Define data
data \leftarrow list(t.max=100, sigma=1.0,
               alpha=0.91, beta=0.5,
               y=y)
```

```
# Compile the model and load the data
model <- biips.model("volatility.bug",
                     data)
```

```
# Run SMC algorithm
out.smc <- smc.samples(model, "x",
                       n.part=1000)
```
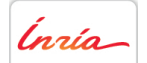

Financial econometry

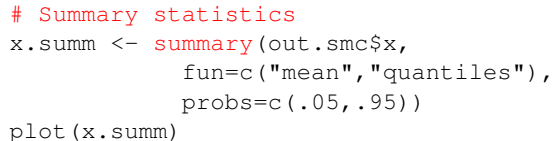

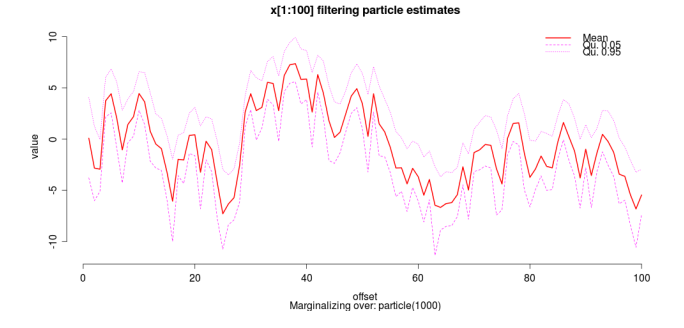

Figure: Summary statistics

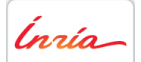

Financial econometry

#### # Kernel density estimates plot(density(out.smc\$x, adjust=2))

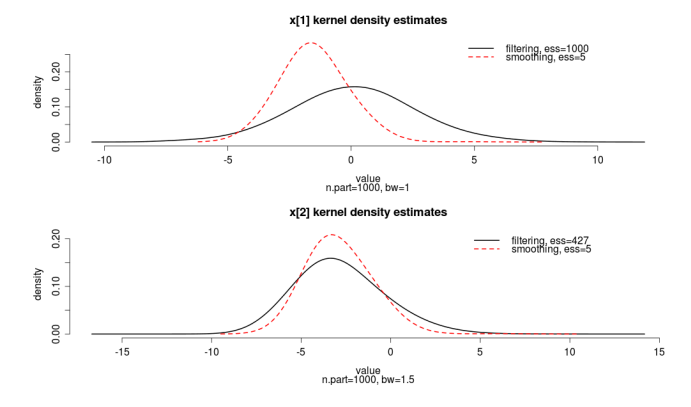

#### Figure: Kernel density estimates

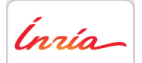

A. Todeschini et al. - BiiPS Rencontres R Bordeaux July 2012- 25/30

#### **Perspectives**

#### **Optimization**

- **•** Parallelization
- Reduce memory footprint

#### Software extensions

- More conjugate samplers, distributions and functions
- More advanced particle techniques
- Allow external user defined functions and samplers
- **•** Interfaces: Matlab, Python, standalone

Ínría

## Summary

**[Context](#page-2-0)** 

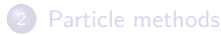

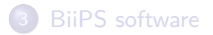

<span id="page-55-0"></span>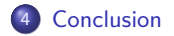

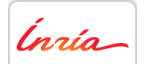

#### Conclusion

- BiiPS is a general software for Bayesian inference on graphical models
- Implements SMC/particle methods in a black box fashion
- Easy to use RBiips package

Inría

#### References

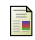

Andrieu, C., Doucet, A., and Holenstein, R. (2010). Particle markov chain monte carlo methods. Journal of the Royal Statistical Society: Series B (Statistical Methodology), 72(3):269–342.

#### **Del Moral, P. (2004).**

Feynman-Kac formulae: genealogical and interacting particle systems with applications.

Springer Verlag.

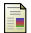

Doucet, A., De Freitas, N., and Gordon, N. (2001). Sequential Monte Carlo methods in practice. Springer Verlag.

**Doucet, A. and Johansen, A. (2009).** 

A tutorial on particle filtering and smoothing: Fifteen years later. Handbook of Nonlinear Filtering, pages 656–704.

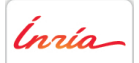

# THANK YOU

http://alea.bordeaux.inria.fr/biips

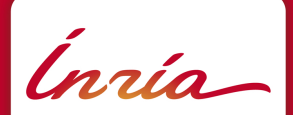

Centre de Bordeaux 200 avenue de la Vieille Tour 33405 Talence Cedex, France

www.inria.com